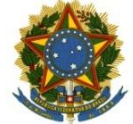

### Serviço Público Federal Instituto Federal de Educação, Ciência e Tecnologia Sul-rio-grandense Pró-Reitoria de Ensino

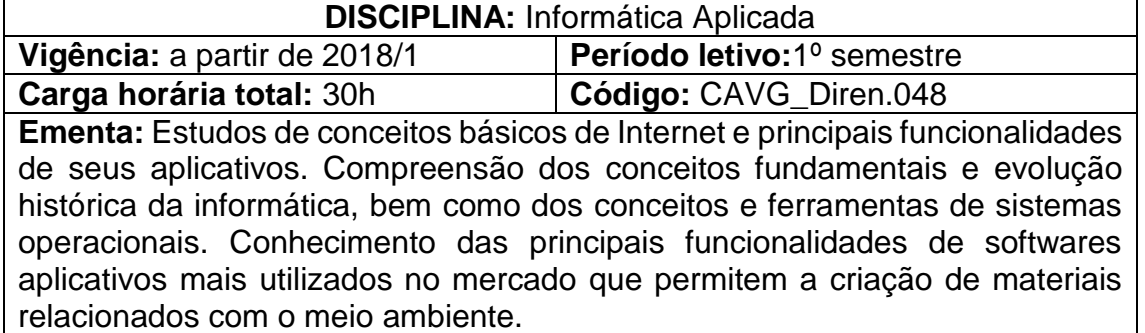

# **Conteúdos**

UNIDADE I – Internet

- 1.1 Introdução à internet e seus serviços
- 1.2 Conceitos e uso do Ambiente Virtual (AVA/Moodle)
- UNIDADE II Introdução À Informática Conceitos Básicos
	- 2.1 História e evolução da informática
	- 2.2 Hardware
	- 2.3 Software
- UNIDADE III Sistemas Operacionais
	- 3.1 Principais características
	- 3.2 Gerenciamento de arquivos e pastas
- UNIDADE IV Editor de Texto
	- 4.1 Gerenciamento de documentos

4.2 Uso dos recursos para formatação dedocumentos dentro das normas da ABTN

- UNIDADE V Aplicativo de Apresentação
	- 5.1. Criação de apresentações
	- 5.2. Configuração de apresentações
- UNIDADE VI Panilha Eletrônica
	- 6.1 Gerenciamento de pastas e planilhas
	- 6.2 Formatação de células
	- 6.3 Inserção de fórmulas e funções
	- 6.4 Gráficos

## **Bibliografia básica**

COX, J.; PREPPERNAU, J. **Microsoft Office Word 2007 Passo a Passo**. São Paulo: Bookman, 2007.

COX, J.; PREPPERNAU, J. **Microsoft Office PowerPoint 2007 Passo a Passo**. São Paulo: Bookman, 2008.

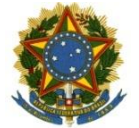

#### Serviço Público Federal Instituto Federal de Educação, Ciência e Tecnologia Sul-rio-grandense Pró-Reitoria de Ensino

FRYE, C. **Microsoft Office Excel 2007 Passo a Passo**. São Paulo: Bookman, 2007.

NORTON, Peter. **Introdução à Informática**. São Paulo: Makron Books, 1997.

# **Bibliografia complementar**

BATTISTI, J. **Windows XP Home & Professional para Usuários e Administradores**. Axcel, 2002.

CAPRON, H. L. **Introdução à Informática**. Pearson Prentice Hall, 2004.

COSTA, E.A. **Broffice.org -** Teoria à Prática. Rio de Janeiro: Brasport, 2007. 208p.

HILL, B. e Bacon, J..**O livro oficial do Ubuntu.** Porto Alegre: Bookman, 2008. SILVA, M.G**. Informática** – Terminologia Básica – Windows Xp, Word Xp, Excel Xp, Access Xp, Power Point Xp**.** São Paulo: Ed. Érica, 2006. 384p.